# Avaliação das informações derivadas de uma varredura LASER terrestre em uma unidade amostral de reflorestamento de Pinus taeda

Alan Schreiner Padilha<sup>1</sup> Marcos Benedito Schimalski<sup>1</sup> Veraldo Liesenberg<sup>1</sup>

<sup>1</sup>Universidade do Estado de Santa Catarina - CAV/UDESC Av. Luis de Camões, 2090 - Lages - SC, Brasil alanschreinerpadilha@gmail.com, marcos.schimalski@udesc.br, veraldo@gmail.com.br

Abstract. Terrestrial laser scanning (TLS) provides measurements with a millimeter-level of details from a certain object. Such measurements over a forest stand allow precise estimates of important forest inventory attributes such as the diameter at the breast height (DBH) and tree height. We selected a common Pinus taeda stand with 17 years old destinated to pulp and paper production. Our objective was to explore different data processing steps, registering and point editing using FARO Scene and CloudCompare software. After, routines were written in Python to detect the spatial position of each tree in the forest stand. We also perform several tests changing the square dimensions to select individual trees as well as to remove duplicated points aiming to obtain the DBH. We validate the TLS measurements with continuous forest inventory data. Our results show that the best parameters were found for a square size of 43 by 43 cm with a Pearson coefficient of 0,86 and a Coefficient of determination of 0,74. The point density can still be reduced until the factor of 0.025 in which there is not any significant difference  $(\alpha = 5\%)$ .

Palavras-chave: Cloud points, forest atributes, BDH, TLS, remote sensing, nuvem de pontos, variáveis dendrométricas, DAP, TLS, sensoriamento remoto.

### 1. Introdução

Tradicionalmente são utilizados para os levantamentos dendrométricos equipamentos operacionalmente simples e de custo relativamente baixo. Tendo a sua confiabilidade e qualidade atrelada a precisão dos instrumentos empregados, e na experiência e dedicação do operador.

 O emprego de novas metodologias, utilizando instrumentos e técnicas não tradicionais para a obtenção de informações biométricas a respeito de um maciço florestal, com o intuito de mensurar seu estoque de madeira, assim como para aumentar a precisão e confiabilidade dos dados coletados à campo, tem-se tornado a cada dia mais necessário e investigado por estudantes e pesquisadores das áreas de dendrometria, inventário e manejo de florestas.

A tecnologia LIDAR (Light detection and ranging) tem apresentado um grande potencial em diversas áreas, com características otimizadas quando confrontadas com métodos tradicionais para a coleta de dados. A plataforma TLS apresenta grande potencial na área florestal, e suas informações poderão ser usadas para diferentes finalidades na gestão florestal (Lingnau et al., 2007).

 Os primeiros estudos realizados na área florestal utilizando a tecnologia TLS destinados à caracterização de parâmetros dendrométricos como o diâmetro, altura, área basal e volume, demonstraram um alto potencial devido a rapidez na coleta de dados, e a sua acurácia para mensuração, que se mostraram superiores as técnicas tradicionais (Simonse et al., 2003).

 Estudos realizados avaliando variáveis dendrométricas como DAP e altura de um povoamento de Pinus taeda com 30 anos e com 200 árvores por hectare, localizado em uma área de terreno suave ondulado, utilizando TLS para a comparação com mensurações realizadas à campo por meio de técnicas tradicionais, indicou uma correspondência entre as estimativas, não havendo tendências de subestimativas ou de superestimativas. (Hopkinson et al., 2004).

 Utilizando métodos de varredura simples e múltiplas, Thies e Spiecker (2004), encontraram para as variáveis altura total, DAP e altura da base da copa em comparação aos métodos tradicionais, resultados que indicaram um desvio padrão de 1,3%.

 Os dados obtidos a partir de levantamentos com TLS podem ser analisados em ambiente computacional, diminuindo assim erros causados pela fadiga ou condições adversas à campo (Hopkinson et al., 2004).

 Para a obtenção de dados a partir de nuvens de pontos de levantamentos florestais, é de suma importância detectar as árvores e seu respectivo posicionamento para se determinar variáveis como: diâmetros, alturas e volumes (Aschoff e Spiecker, 2004).

 Desta forma, o presente estudo tem como objetivo avaliar os resultados oriundos de uma nuvem de pontos tridimensionais, comparando os resultados obtidos a partir da varredura LASER, com os resultados coletados à campo por meio de técnicas tradicionais.

# 2. Metodologia de Trabalho

### 2.1 Coleta de dados

O estudo foi realizado em uma unidade amostral pertencente a um talhão reflorestado com árvores da espécie Pinus taeda, sem tratos silviculturais, e idade aproximada de 17 anos. Esta área localiza-se no município de Lages, na Região Serrana do estado de Santa Catarina.

 Os valores correspondentes ao número de árvores e DAP (Diâmetro a altura do peito), obtidos por meio de técnicas tradicionais, foram disponibilizados para a realização do estudo.

 A varredura laser foi executada utilizando o equipamento TLS da marca e modelo Faro LASER SCANNER Focus 3D 120 (Figura 1 e Tabela 1).

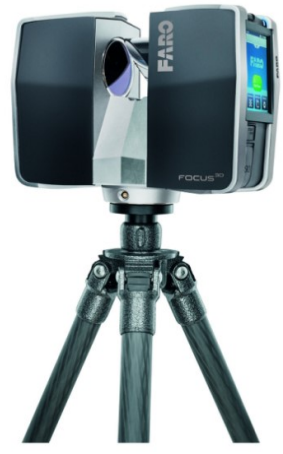

Figura 1 - Equipamento TLS utilizado. Fonte: Faro, 2011.

TABELA 1- Especificações técnicas do equipamento Faro Laser Scanner Focus 3D (Fonte: Adaptado de Faro, 2011.)

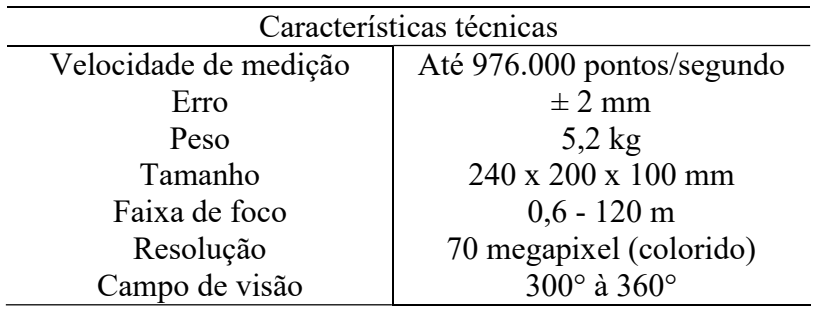

A aquisição de dados deu-se por meio da técnica de varreduras múltiplas, a partir de nove<br>estações instaladas na unidade amostral (Figura 2). Devido a aplicação deste método, efetuouestações instaladas na unidade amostral (Figura 2). Devido a aplicação deste método, efetuouse também, a fixação de alvos planos e esféricos em locais estratégicos para posterior registro das nuvens de pontos geradas.

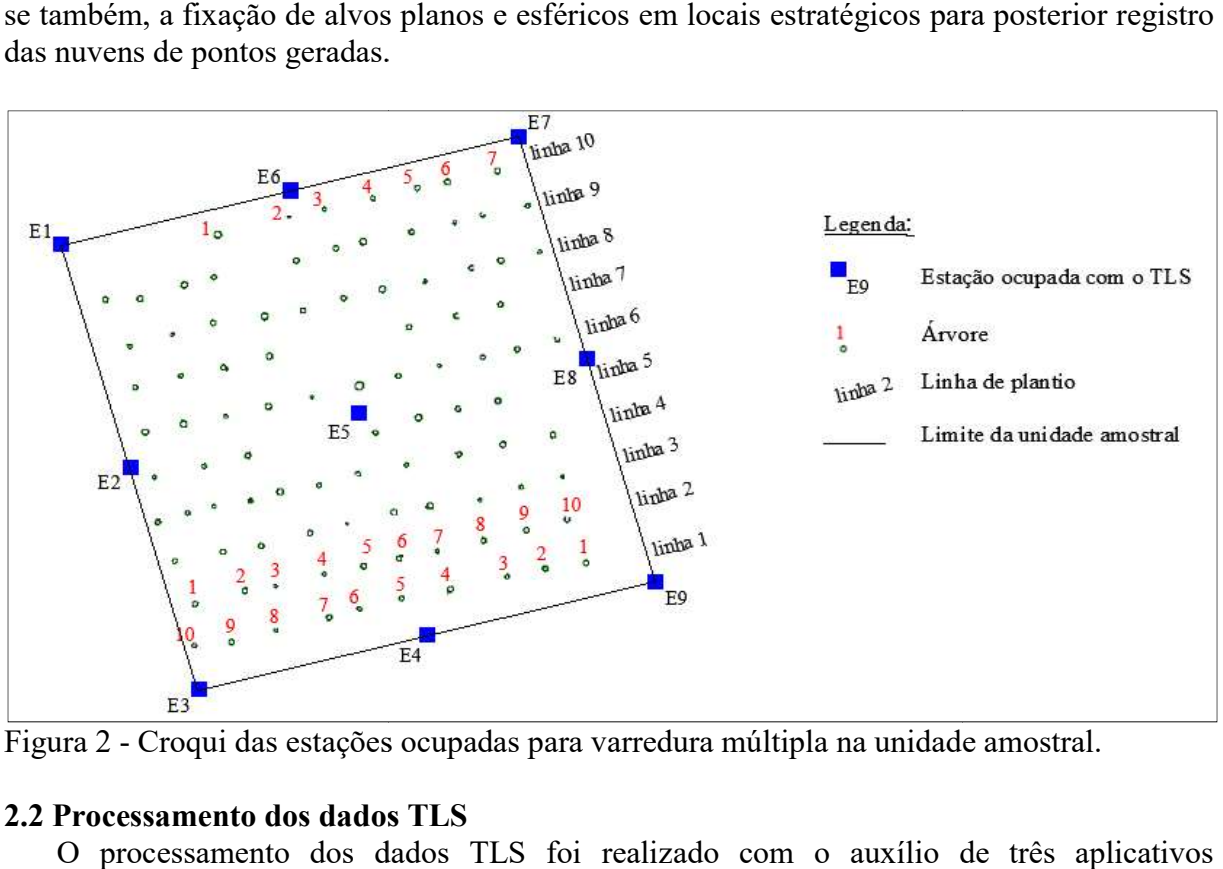

Figura 2 - Croqui das estações ocupadas para varredura múltipla na unidade amostral.

### 2.2 Processamento dos dados TLS

O processamento dos dados TLS foi realizado com o auxílio de três computacionais, na seguinte ordem de emprego: Faro Scenne, Cloudcompare e Python.

O programa Faro Scenne acompanha o equipamento TLS, e não está disponível gratuitamente. Com este aplicativo foram realizadas as etapas de pré-processamento e o registro das nuvens de pontos, de acordo com o esquema mostrado na Figura 3: registro das nuvens de pontos, de acordo com o esquema mostrado na Figura 3

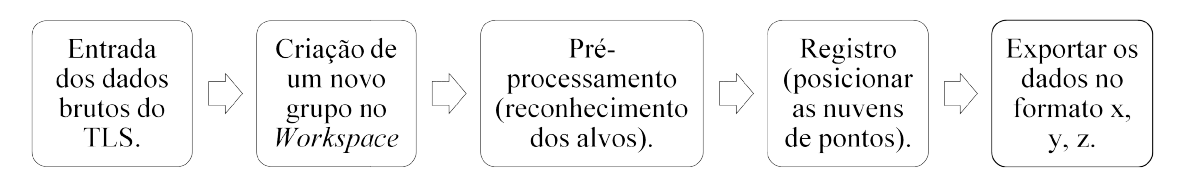

Figura 3 - Etapas do processamento de dados das nuvens de pontos no aplicativo Faro Scenne. ira 3 - Etapas do processamento de dados das nuvens de pontos no aplicativo Faro Scenne.<br>Para a edição da nuvem de pontos gerada, foi utilizado o aplicativo computacional *open* 

source Cloudcompare. Sendo que, o fator de remoção de pontos duplicados apresentado na Figura 4B, remete à eliminação de pontos que estejam a uma distância em metros inferior ao valor estabelecido (fator), para cada ponto selecionado pelo aplicativo. Os seguintes aplicativo. Os seguintes processos, divididos em dois sub processos são mostrados nas Figuras 4A e B. B. B.

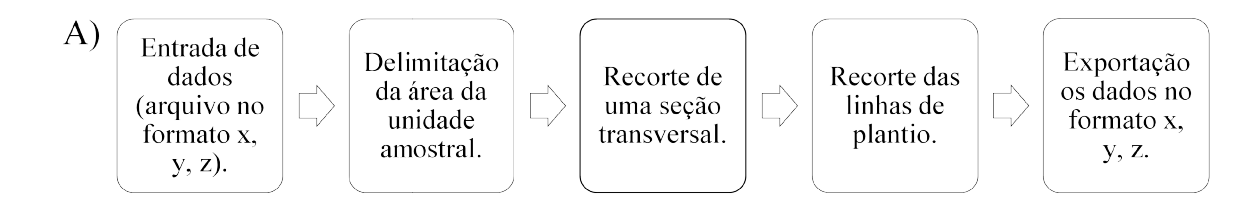

**Anais do XVIII Simpósio Brasileiro de Sensoriamento Remoto -SBSR** ISBN: 978-85-17-00088-1

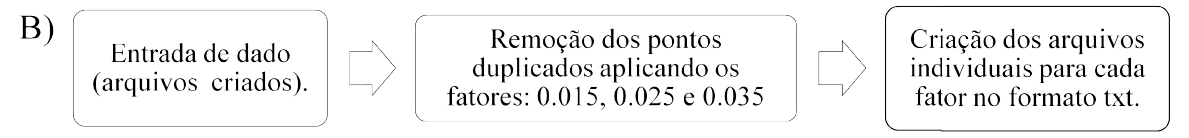

Figura 4 - A) Primeira etapa: recortes criados a partir da nuvem de pontos. B) Segunda etapa:<br>remoção de pontos duplicados usando diferentes fatores para os recortes das linhas de plantio. remoção de pontos duplicados usando diferentes fatores para os recortes das linhas de plantio.

O programa Python foi utilizado para a extração dos dados de interesse da unidade amostral.

Para a detecção automática das árvores, com as suas respectivas coordenadas foi aplicada a metodologia expressa Figura 5.

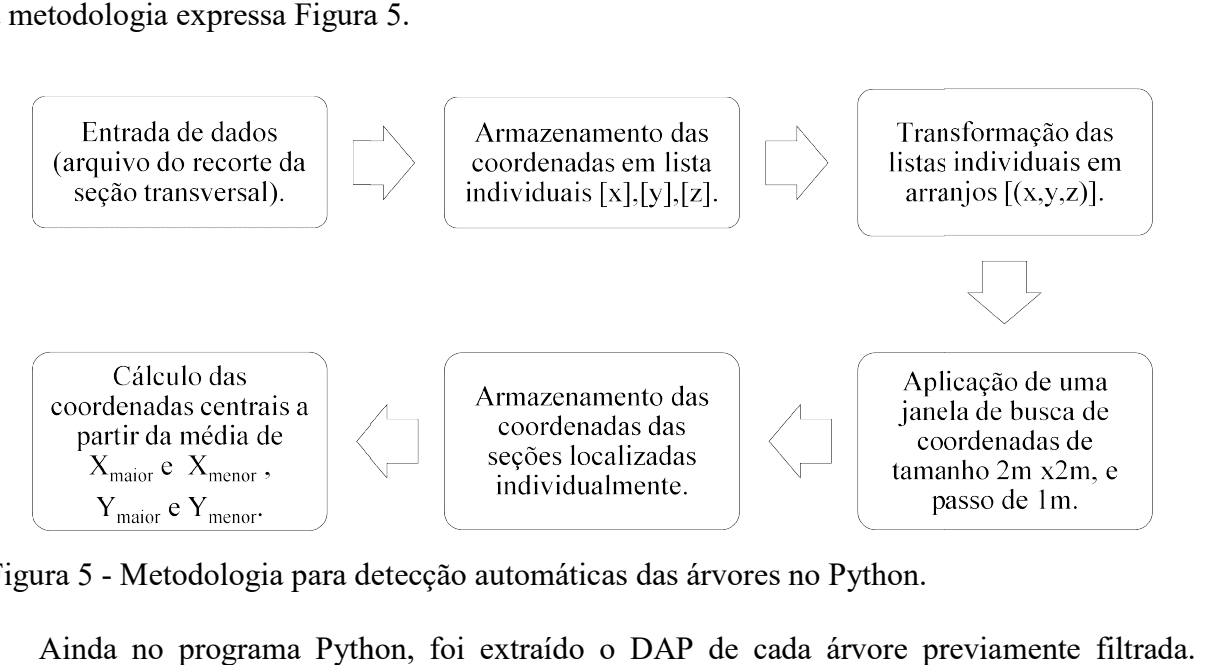

Figura 5 - Metodologia para detecção automáticas das árvores no Python.

Ainda no programa Python, foi extraído o DAP de cada árvore previamente filtrada. Usando as coordenadas centrais das árvores, determinadas no processamento anterior, criouse envelopes para a inclusão de pontos pertencentes a cada árvore da unidade amostral, assim individualizando-as. Também foram testados envelopes de diversos tamanhos como mostra a Figura 6.

 O DAP foi calculado baseando baseando-se no método da distância máxima. De acordo com Silva (2011), esta técnica consiste em localizar as coordenadas  $X_{min}$ ,  $X_{max}$ ,  $Y_{min}$ ,  $Y_{max}$  das leituras da seção transversal, as quais correspondem as máximas e mínimas coordenadas das abscissas e ordenadas a uma determinada altura da árvore com espessura "n". Porém, ao invés de tomar ordenadas a uma determinada altura da árvore com espessura "n". Porém, como sendo os pontos mais prováveis do diâmetro a maior distância encontrada entre X<sub>min</sub>, como sendo os pontos mais prováveis do diâmetro a maior distância encontrada entre X<sub>min</sub>, -<br>X<sub>max</sub> ou Y<sub>min</sub> <sub>-</sub> Y<sub>max,</sub> foi calculada a média da maior distância encontrada para a abscissa e da maior distância encontrada para a ordenada, adotando-se uma espessura de 5 cm, a uma altura de 1,30m. Esta altura é resultado da soma da menor coordenada de Z encontrada dentro do envelope estabelecido, e do valor 1,30 m.

**Anais do XVIII Simpósio Brasileiro de Sensoriamento Remoto -SBSR** ISBN: 978-85-17-00088-1

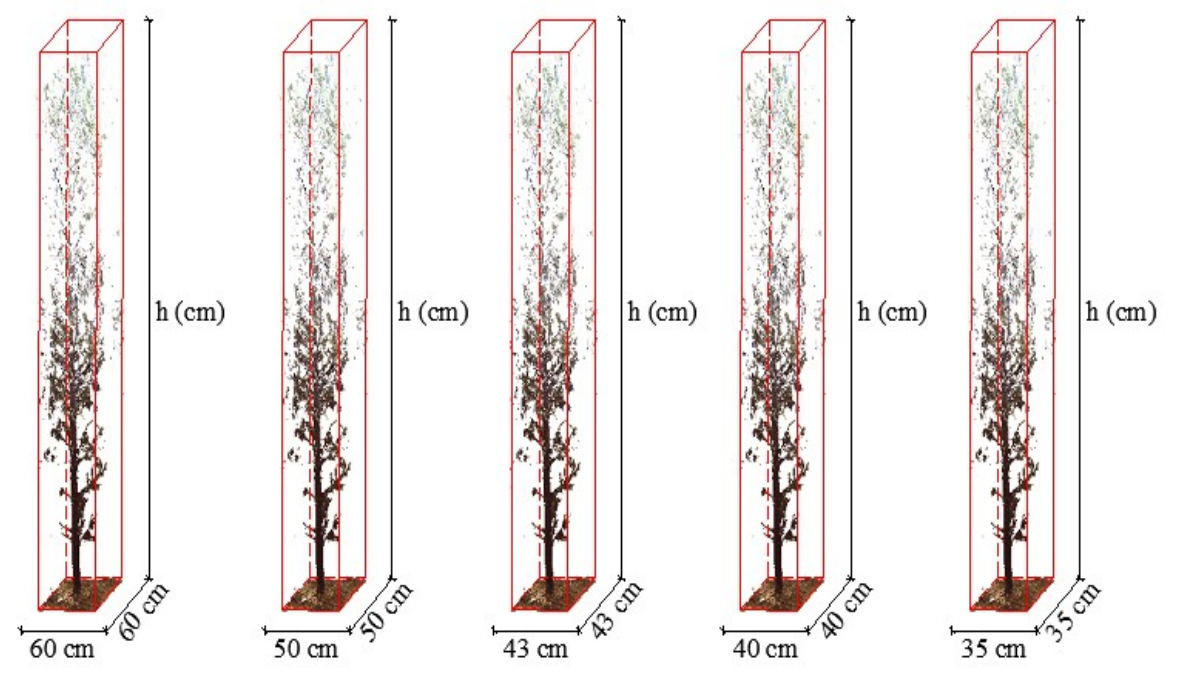

Figura 6 - Medidas dos envelopes usados para a seleção dos pontos pertencentes a cada árvore.

# 3. Resultados e Discussão

# 3.1 Pré-processamento, registro e edição

As etapas iniciais do processamento dos dados forneceram dados visuais em 3D (Figura 7) e 2D (Figura 8) a respeito da área de estudo, que possibilitaram determinar com clareza detalhes importantes da unidade amostral as quais permitiram delimitar seu perímetro e identificar as árvores individualmente, assim como as oclusões (Figura 8).

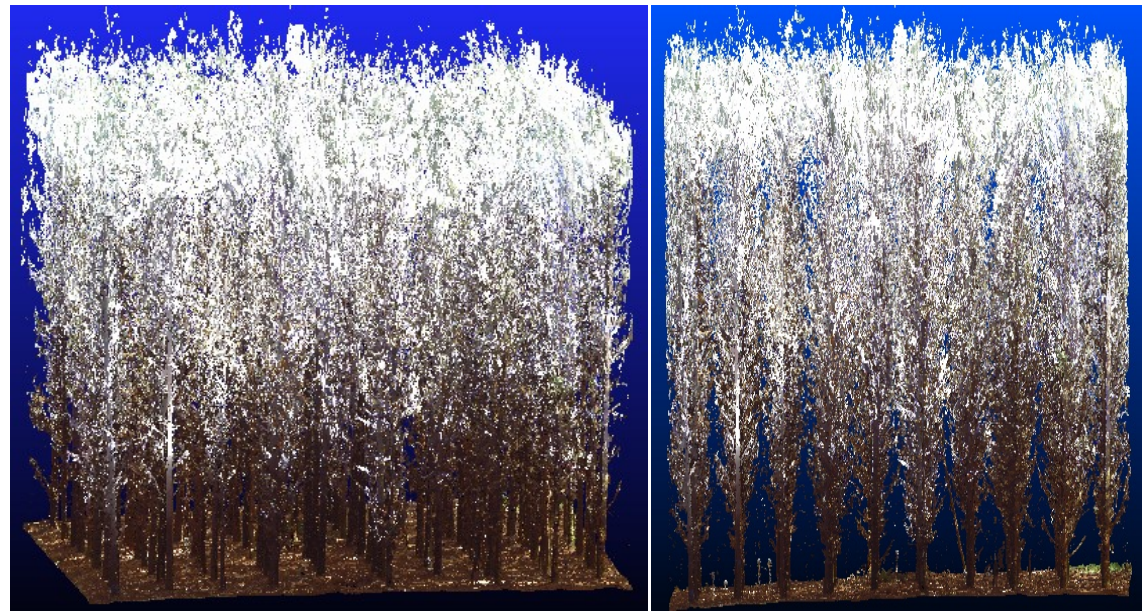

Figura 7 - Vista 3D da área de estudo Fonte: Próprio autor.

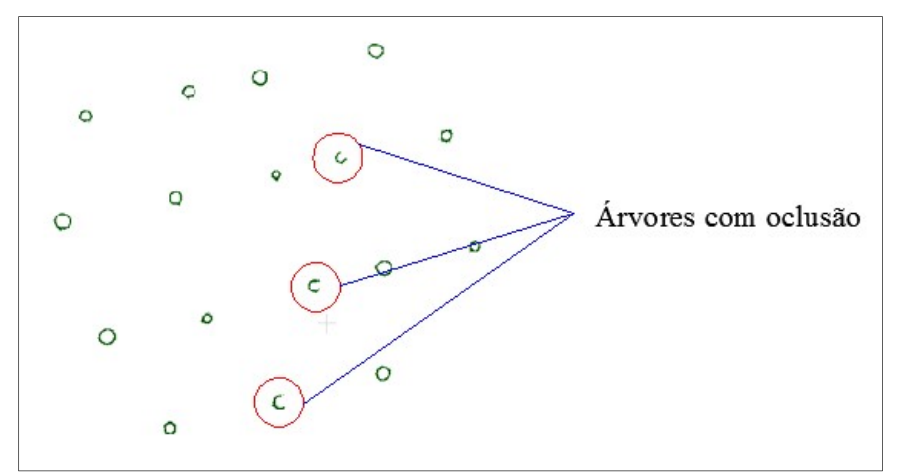

Figura 8 - Vista em 2D indicando as árvores com oclusão

# 3.2 Detecção das árvores

A metodologia aplicada para a detecção automática das árvores e seu posicionamento utilizando o programa Python, identificou e determinou as coordenadas de 100% das árvores presentes na unidade amostral, totalizando 95 árvores (Figura 9A e B).

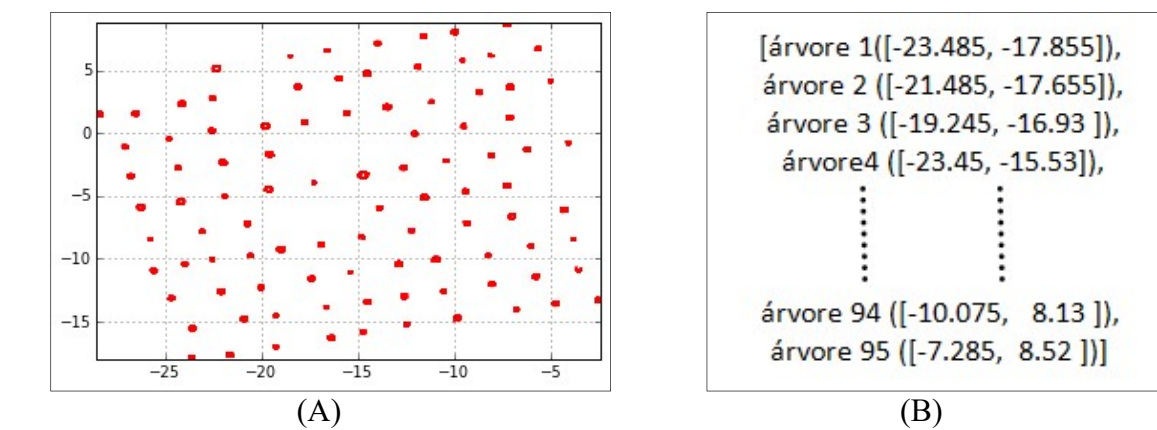

Figura 9 - a) Identificação e posicionamento das árvores. b) Coordenadas locais das árvores.

### 3.3 Extração do DAP de acordo com o tamanho do envelope e fator para remoção de pontos duplicados

 A Tabela 2 apresenta os resultados das análises realizadas para os teste feitos com diferentes tamanhos de envelopes. Sendo que o valor que melhor se ajustou a este estudo foi de 43 cm x 43 cm. Estes valores foram escolhidos para o estudo porque correspondem ao maior diâmetro encontrado no levantamento realizado à campo aplicando técnicas e equipamentos tradicionais para a coleta de dados dendrométricos.

| Análise                | Tamanho dos envelopes em centímetros |                |         |                |                |
|------------------------|--------------------------------------|----------------|---------|----------------|----------------|
|                        | $60 \times 60$                       | $50 \times 50$ | 43 x 43 | $40 \times 40$ | $35 \times 35$ |
| Correlação (r)         | $0.80\,$                             | 0.85           | 0,86    | $0.85\,$       | 0,76           |
| C. determinação $(R2)$ | 0.64                                 |                | 0.74    |                | 0,58           |

Tabela 2 - Análise dos resultados para tamanho de envelope. (Fonte: Próprio autor).

 Com base nos resultados acima foram realizados as análises para avaliar o efeito da remoção de pontos duplicados na nuvem de pontos usando os fatores para remoção 0.015, 0.025 e 0.035para os dados do envelope de tamanho 43 cm x 43 cm. A Tabela 3 apresenta os resultados para a correlação (r), coeficiente de determinação (R²), e a Tabela 4 apresenta os resultados obtidos por meio do teste de F ao nível de significância  $\alpha = 0.05$ .

Tabela 3 - Análise dos resultados extraídos aplicando diferentes fatores de remoção para pontos duplicados. (Fonte: Próprio autor).

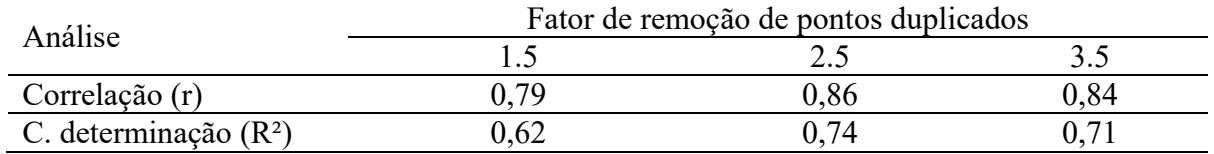

Tabela 4 - Teste de F aplicado aos resultados dos diferentes fatores de remoção de pontos duplicados. (Fonte: Próprio autor).

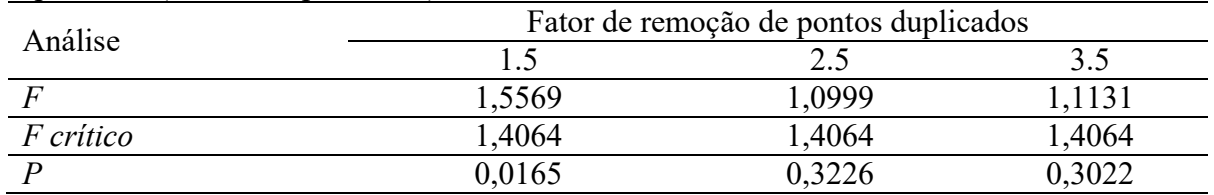

 A partir dos resultados obtidos é possível assegurar que o fator de remoção de pontos duplicados 0.025 apresentou os melhores resultados. Enquanto que o fator 0.015 obteve o pior desempenho podendo afirmar que estes dados apresentam diferença estatística ao nível de significância de 5%. Os dados oriundos dos fatores de remoção de pontos duplicados 0.025 e 0.035 não apresentam diferença estatística ao nível de significância de 5% quando comparados com os dados obtidos por meio de técnicas tradicionais.

### 4. Conclusões

 O envelope que apresentou os melhores resultados para a detecção de árvores individuais foi o de tamanho 43 cm x 43 cm, e o fator de remoção de pontos duplicados que preservou melhor a informação original foi o fator 2.5. Estes resultados muito provavelmente estão condicionadas ao maior diâmetro encontrado na unidade amostral, que é de 43 cm, a espessura "n" de 5 cm, o qual tem influência direta na quantidade de pontos que são usados para determinar os diâmetros.

 As piores respostas foram apresentadas ao menor envelope, o que já era esperado, pois o valor adotado acaba filtrando pontos pertencentes ao tronco. Percebe-se que o fator para remoção de pontos duplicados 0.015 difere sensivelmente da verdade de campo por filtrar menos pontos. Esta configuração estará sujeita a presença de outliers, e também demanda de um tempo de processamento de dados aproximadamente 3,12 vezes superior ao fator 0.035, e 2,77 vezes superior ao fator 0.025.

### Agradecimentos

Ao Departamento de Engenharia Florestal, Programa de Pós-graduação em Engenharia Florestal da Universidade do Estado de Santa Catarina.

### Referências bibliográficas

Aschoff, T.; Spiecker, H. Algorithms for the automatic detection of trees in laser scanner data. International Archives of Photogrammetry, Remote Sensing and Spatial Information Sciences, v. 36 – 8/w2. Freiburg, 2004.

Hopkinson, C.; Chasmer, L., Young-Pow, C., Treitz, P., 2004. Assessing forest metrics with a ground-based scanning LIDAR. Canadian Journal of Forest Research, 34, pp. 573-583.

Lingnau, C et al. Obtenção de parâmetros florestais através de LASER terrestre – Novas perspectivas. In: Simpósio Brasileiro de Sensoriamento Remoto, 13, 2007, Florianópolis. Anais... Florianópolis: INPE, 2007.

Silva, M. N. Aplicação de LASER scanner terrestre para determinação de variáveis dendrométricas em Pinus spp. 2011. 126 f. Dissertação (Mestrado) - Curso de Engenharia Florestal, Departamento de Ciências Florestais, UFPR, Curitiba, 2011.

Simonse, M., Aschoff, T., Spiecker, H., Thies, M., 2003: Automatic Determination of Forest Inventory Parameters Using Terrestrial LASER scanning. Proceedings of the ScandLASER Scientific Workshop on Airborne LASER Scanning of Forests, Umeå/Sweden,, p. 251- 257, 2013.

Thies, M.; Spiecker, H. Evaluation and future prospects of terrestrial laser scanning for standardized forest inventories. International Archives of Photogrammetry, Remote Sensing and Spatial Information Sciences, v. xxxvi –  $8/w2$ . Freiburg, 2004.